## Package 'forensIT'

June 22, 2023

Title Information Theory Tools for Forensic Analysis

Version 1.0.0

Description The 'forensIT' package is a comprehensive statistical toolkit tailored for handling missing person cases. By leveraging information theory metrics, it enables accurate assessment of kinship, particularly when limited genetic evidence is available. With a focus on optimizing statistical power, 'forensIT' empowers investigators to effectively prioritize family members, enhancing the reliability and efficiency of missing person investigations.

License GPL  $(>= 3)$ 

Encoding UTF-8

LazyData true

RoxygenNote 7.2.3

Imports ggplot2, mispitools, forrel, pedprobr, dplyr, tidyr, magrittr, fbnet, foreach, hrbrthemes, gtools, pedtools, reshape2, iterators, doParallel, paramlink

**Depends**  $R$  ( $>= 2.10$ )

NeedsCompilation no

Author Franco Marsico [aut, cre], Ariel Chernomoretz [aut]

Maintainer Franco Marsico <franco.lmarsico@gmail.com>

Repository CRAN

Date/Publication 2023-06-22 19:10:02 UTC

## R topics documented:

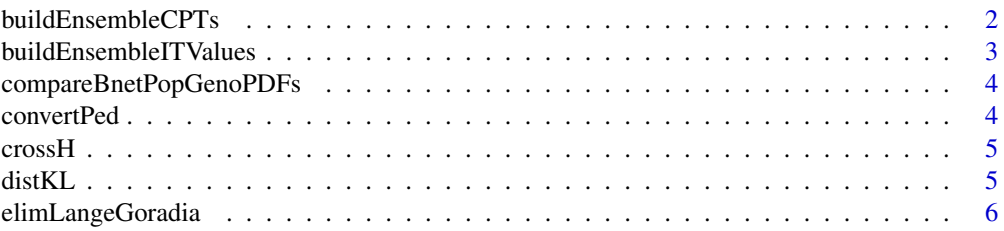

<span id="page-1-0"></span>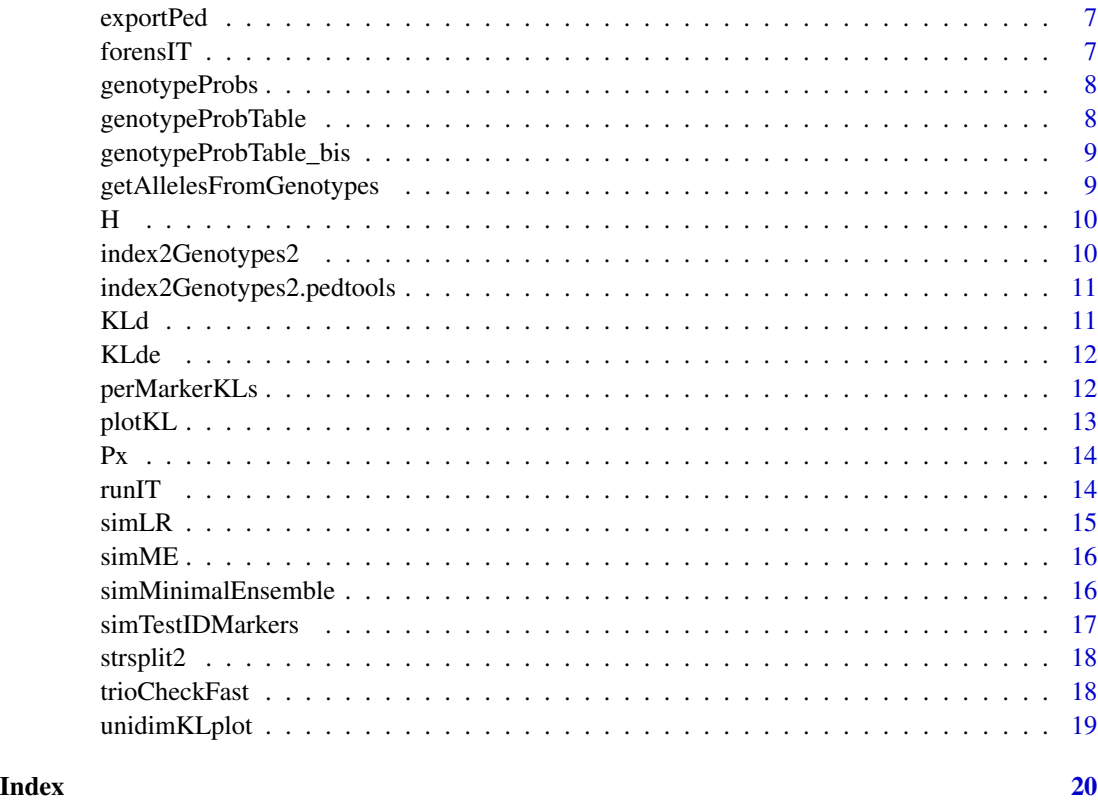

buildEnsembleCPTs *buildEnsembleCPTs*

### Description

Build ensemble of CPTs from a list of simulations

### Usage

```
buildEnsembleCPTs(lsimu, lminimalProbGenoMOI)
```
### Arguments

lsimu list of simulations lminimalProbGenoMOI list of minimal probabilities of genotypes given MOI # nolint

#### Value

list of CPTs

#### <span id="page-2-0"></span>buildEnsembleITValues 3

#### Examples

```
library(forrel)
library(mispitools)
freqs <- lapply(getfreqs(Argentina)[1:15], function(x) {x[x!=0]})
fam <- linearPed(2)
fam \leq addChildren(fam, father = 1, mother = 2)
fam <- pedtools::setMarkers(fam, locusAttributes = freqs)
ped \le profileSim(fam, N = 1, ids = c(6) , numCores = 1, seed=123)
lsimEnsemble <- simTestIDMarkers(ped,2,numSim=5,seed=123)
lensembleIT <- buildEnsembleITValues(lsimu=lsimEnsemble,ITtab=simME$ITtable,bFullIT = TRUE)
lensembleCPTs <- buildEnsembleCPTs(lsimu=lsimEnsemble,lminimalProbGenoMOI=simME$lprobGenoMOI)
```
buildEnsembleITValues *buildEnsembleITValues*

#### Description

Build ensemble of IT values from a list of simulations

#### Usage

```
buildEnsembleITValues(
  lsimu = lsimulation,
  ITtab = sim$ITtable,
 bFullIT = FALSE
\lambda
```
#### Arguments

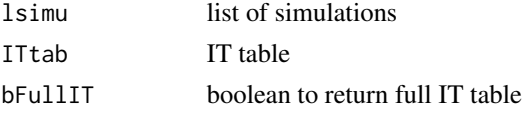

#### Value

list of IT values

#### Examples

```
library(forrel)
library(mispitools)
freqs <- lapply(getfreqs(Argentina)[1:15], function(x) {x[x!=0]})
fam <- linearPed(2)
fam <- addChildren(fam, father = 1, mother = 2)
fam <- pedtools::setMarkers(fam, locusAttributes = freqs)
ped \le profileSim(fam, N = 1, ids = c(6) , numCores = 1, seed=123)
lsimEnsemble <- simTestIDMarkers(ped,2,numSim=5,seed=123)
lensembleIT <- buildEnsembleITValues(lsimu=lsimEnsemble,ITtab=simME$ITtable,bFullIT = TRUE)
```

```
compareBnetPopGenoPDFs
```
*Compare population and Bayesian network genotype probability density functions # nolint*

### Description

Compare population and Bayesian network genotype probability density functions # nolint

### Usage

compareBnetPopGenoPDFs(lprobTable)

### Arguments

lprobTable list of probability tables

### Value

list of KL divergences

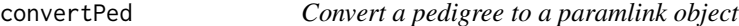

### Description

Convert a pedigree to a paramlink object

### Usage

convertPed(x, verbose = FALSE)

### Arguments

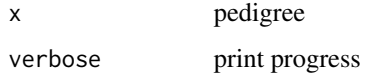

#### Value

paramlink object

#### <span id="page-4-0"></span> $\epsilon$  crossH  $\sim$  5

### Examples

```
library(forrel)
x = linearPed(2)
plot(x)
x = setMarkers(x, locusAttributes = NorwegianFrequency[1:2])x = profileSim(x, N = 1, ids = 2)convertPed(x)
```
crossH *Cross entropy*

### Description

Cross entropy

#### Usage

crossH(px, py, epsilon = 1e-20)

### Arguments

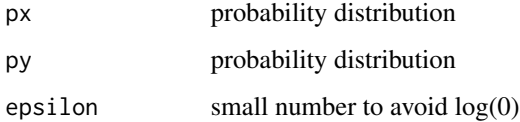

#### Value

cross entropy

distKL *distKL: KL distribution obtained for specific relative contributor*

#### Description

distKL: KL distribution obtained for specific relative contributor

#### Usage

```
distKL(ped, missing, relative, frequency, numsims = 100, cores = 1)
```
### <span id="page-5-0"></span>Arguments

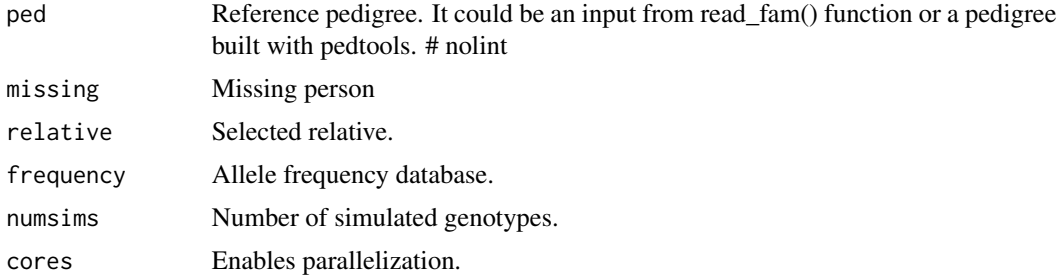

#### Value

An object of class data.frame with KLs.

#### Examples

```
library(forrel)
x = linearPed(2)x = setMarks(x, locusAttributes = NorwegianFrequencies[1:2])x = profileSim(x, N = 1, ids = 2)distKL(ped = x, missing = 5, relative = 1, cores = 1,
frequency = NorwegianFrequencies[1:2], numsims = 3)
```
elimLangeGoradia *Eliminate Mendelian errors using Lange-Goradia algorithm*

### Description

Eliminate Mendelian errors using Lange-Goradia algorithm

### Usage

```
elimLangeGoradia(ped, iMarker = 1, bitera = TRUE, bverbose = TRUE)
```
#### Arguments

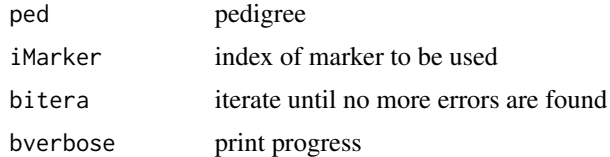

### Value

pedigree with Mendelian errors eliminated

<span id="page-6-0"></span>

Export a pedigree to a file

#### Usage

exportPed(ped, fname, iMarker = 1)

### Arguments

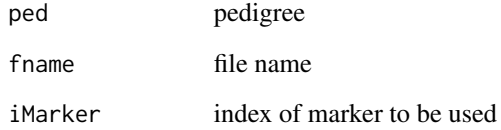

#### Value

pedigree with Mendelian errors eliminated

forensIT *forensIT: Information Theory Tools for Forensic Analysis*

#### Description

The 'forensIT' package, available on CRAN, is a comprehensive statistical toolkit tailored for handling missing person cases. By leveraging information theory metrics, it enables accurate assessment of kinship, particularly when limited genetic evidence is available. With a focus on optimizing statistical power, 'forensIT' empowers investigators to effectively prioritize family members, enhancing the reliability and efficiency of missing person investigations. Experience the power of information theory in kinship testing with the user-friendly 'forensIT' package, freely accessible on CRAN. # nolint

<span id="page-7-0"></span>

Calculate genotype probabilities from parental probabilities

### Usage

```
genotypeProbs(probP, probM)
```
### Arguments

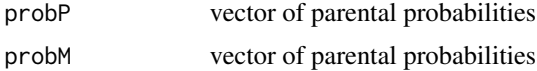

### Value

matrix of genotype probabilities

genotypeProbTable *Genotype Probability Table*

### Description

Genotype Probability Table

### Usage

```
genotypeProbTable(bbn1, resQQ, bplot = FALSE, numMarkers = 4, lLoci)
```
### Arguments

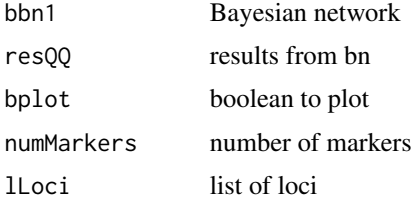

### Value

Genotype Probability Table

<span id="page-8-0"></span>genotypeProbTable\_bis *genotypeProbTable\_bis*

### Description

function to calculate the probability of genotypes given the MOI

### Usage

```
genotypeProbTable_bis(bbn1, resQQ, bplot = FALSE, numMarkers = 4, freq)
```
### Arguments

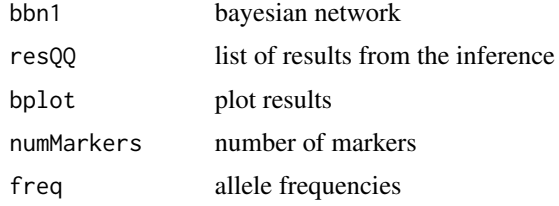

#### Value

matrix of genotype probabilities

```
getAllelesFromGenotypes
```
*getAllelesFromGenotypes*

### Description

Get alleles from genotypes

#### Usage

getAllelesFromGenotypes(g)

### Arguments

g genotypes

#### Value

alleles

Entropy of a discrete probability distribution

### Usage

H(px, epsilon = 1e-20, normalized = FALSE)

### Arguments

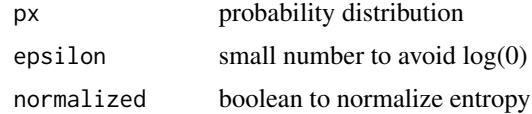

#### Value

entropy

index2Genotypes2 *index2Genotypes2*

### Description

index2Genotypes2

### Usage

index2Genotypes2(ped, id, iMarker, alleleSet)

### Arguments

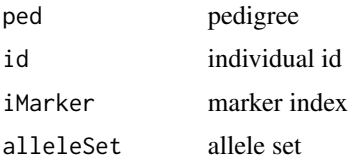

### Value

genotypes

<span id="page-9-0"></span>

<span id="page-10-0"></span>index2Genotypes2.pedtools

*index2Genotypes*

### Description

index2Genotypes

### Usage

index2Genotypes2.pedtools(ped, id, iMarker, alleleSet)

### Arguments

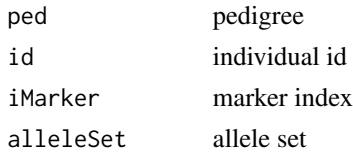

### Value

genotypes

KLd *KL divergence*

### Description

KL divergence

### Usage

KLd(ppx, ppy, epsilon = 1e-20, bsigma = FALSE)

### Arguments

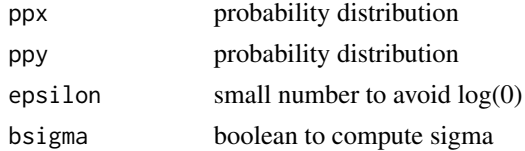

### Value

KL divergence

<span id="page-11-0"></span>

KL divergence

### Usage

KLde(px, py, epsilon = 1e-20)

### Arguments

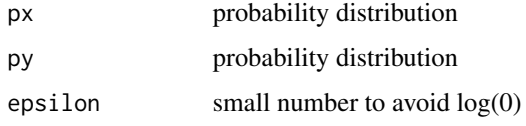

### Value

KL divergence

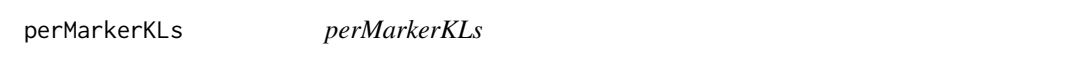

### Description

perMarkerKLs

### Usage

perMarkerKLs(ped, MP, frequency)

### Arguments

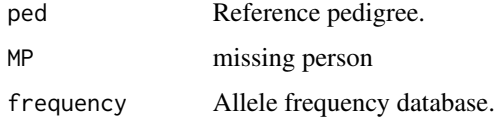

### Value

An object of class data.frame with KLs.

#### <span id="page-12-0"></span>plotKL and the state of the state of the state of the state of the state of the state of the state of the state of the state of the state of the state of the state of the state of the state of the state of the state of the

### Examples

```
library(forrel)
x = linearPed(2)plot(x)
x = setMarkers(x, locusAttributes = NorwegianFrequency[1:5])x = profileSim(x, N = 1, ids = 2)perMarkerKLs(x, MP = 5 , NorwegianFrequencies[1:5])
```
### plotKL *Plot KL distances.*

### Description

Plot KL distances.

#### Usage

plotKL(res)

#### Arguments

res output from distKL function.

### Value

A scatterplot.

### Examples

```
library(forrel)
x = linearPed(2)plot(x)
x = setMarkers(x, locusAttributes = NorwegianFrequency[1:5])x = profileSim(x, N = 1, ids = 2)res \le distKL(ped = x, missing = 5, relative = 1,
cores = 1, frequency = NorwegianFrequencies[1:5], numsims = 5)
plotKL(res)
```
<span id="page-13-0"></span>Px *Px*

### Description

Px

### Usage

 $Px(p1, p0, dbg = FALSE)$ 

### Arguments

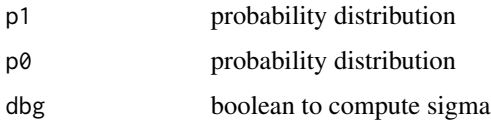

### Value

Px

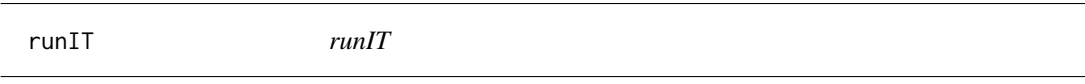

### Description

run information theory (IT) metrics

### Usage

```
runIT(
 lped = NULL,
 freqs,
 QP,
 dbg,
 numCores,
 bOnlyIT = FALSE,lprobg_ped = NULL,
 bsigma = FALSE,
 blog = FALSE,
 dep = TRUE
)
```
#### <span id="page-14-0"></span> $simLR$  15

### Arguments

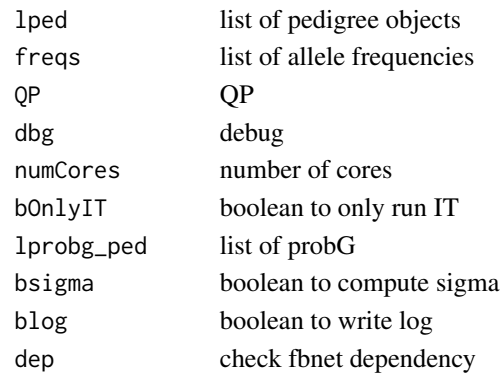

### Value

runIT

simLR *Simulate LR*

### Description

Simulate LR

### Usage

```
simLR(
 lprobg_ped,
 numSim = 10000,
 epsilon = 1e-20,
 bplot = FALSE,
 bLRs = FALSE,
 seed = 123457
)
```
### Arguments

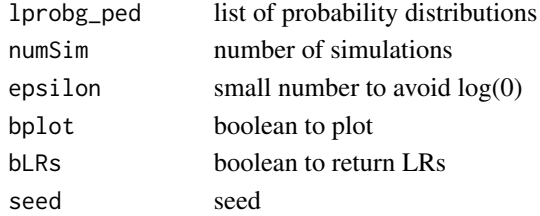

### Value

LRs

<span id="page-15-0"></span>

simME: output from simMinimalEnsemble considering an uncle

### Usage

simME

### Format

A list with minimalEnsemble of genotypes

simMinimalEnsemble *simMinimalEnsemble*

#### Description

It performs simulations of minimal ensembles of genotypes

#### Usage

```
simMinimalEnsemble(
 ped,
 QP,
  testID,
 freqs,
 numCores = 1,
 seed = 123457,
 bVerbose = TRUE,
 bJustGetNumber = FALSE,
 bdbg = FALSE,
 dep = TRUE)
```
### Arguments

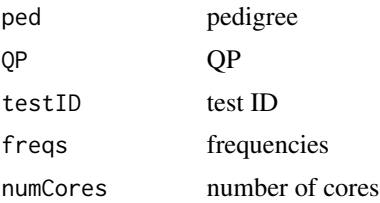

#### <span id="page-16-0"></span>simTestIDMarkers 17

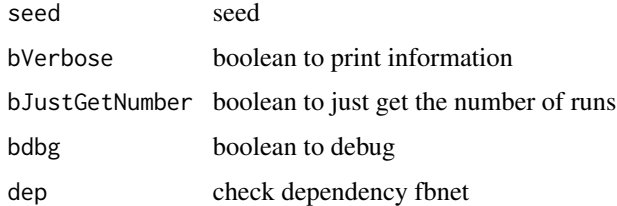

### Value

list of results

simTestIDMarkers *Simulate testID markers*

### Description

Simulate testID markers

#### Usage

simTestIDMarkers(ped, testID, numSim = 10, seed = 123457)

### Arguments

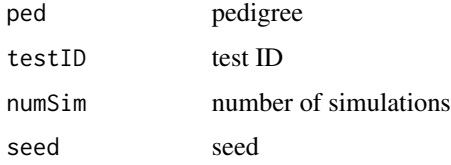

#### Value

list of simulations

### Examples

```
library(forrel)
library(mispitools)
freqs <- lapply(getfreqs(Argentina)[1:15], function(x) {x[x!=0]})
fam <- linearPed(2)
fam <- addChildren(fam, father = 1, mother = 2)
fam <- pedtools::setMarkers(fam, locusAttributes = freqs)
ped \le profileSim(fam, N = 1, ids = c(6) , numCores = 1, seed=123)
lsimEnsemble <- simTestIDMarkers(ped,2,numSim=5,seed=123)
```
<span id="page-17-0"></span>strsplit2 *strsplit2*

### Description

strsplit2

### Usage

strsplit2(x, split)

### Arguments

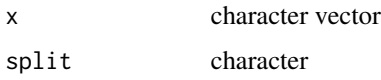

### Value

matrix

trioCheckFast *trioCheckFast*

### Description

Check for Mendelian errors in trios

### Usage

trioCheckFast(ffa, mmo, oof)

### Arguments

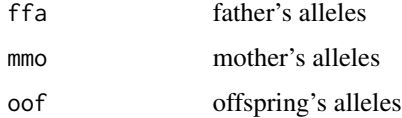

### Value

TRUE if there is a Mendelian error

<span id="page-18-0"></span>

unidimKLplot: KL distributions presented in the same units (Log10(LR))

### Usage

unidimKLplot(res)

### Arguments

res output from distKL function.

#### Value

A scatterplot.

# <span id="page-19-0"></span>Index

∗ datasets simME, [16](#page-15-0) buildEnsembleCPTs, [2](#page-1-0) buildEnsembleITValues, [3](#page-2-0) compareBnetPopGenoPDFs, [4](#page-3-0) convertPed, [4](#page-3-0) crossH, [5](#page-4-0) distKL, [5](#page-4-0) elimLangeGoradia, [6](#page-5-0) exportPed, [7](#page-6-0) forensIT, [7](#page-6-0) genotypeProbs, [8](#page-7-0) genotypeProbTable, [8](#page-7-0) genotypeProbTable\_bis, [9](#page-8-0) getAllelesFromGenotypes, [9](#page-8-0) H, [10](#page-9-0) index2Genotypes2, [10](#page-9-0) index2Genotypes2.pedtools, [11](#page-10-0) KLd, [11](#page-10-0) KLde, [12](#page-11-0) perMarkerKLs, [12](#page-11-0) plotKL, [13](#page-12-0) Px, [14](#page-13-0) runIT, [14](#page-13-0) simLR, [15](#page-14-0) simME, [16](#page-15-0) simMinimalEnsemble, [16](#page-15-0) simTestIDMarkers, [17](#page-16-0) strsplit2, [18](#page-17-0) trioCheckFast, [18](#page-17-0) unidimKLplot, [19](#page-18-0)